# Technische gebruikershandleiding

Zender (TR4494), Ontvanger (RC4494W00)

# Inleiding

Met behulp van deze zender ontvanger kan men draadloos tot en met 4 deuren schakelen. De ontvanger beschikt over een Wiegand uitgang die via Dipswitch S1 ingesteld kan worden op verschillende formaten zoals bijvoorbeeld 26 bit of 50 bit. Elke knop van een zender kan een apart nummer uitzenden. Het is ook mogelijk elke knop hetzelfde nummer te laten uitzenden zodat met twee verschillende ontvangers toegang met aan en afwezigheid en Anti Pass Back kan worden ingesteld. Knop 1 is IN en knop 2 is UIT. Het is ook mogelijk op de ontvanger met behulp van de jumpers J2 t/m J5 knoppen te negeren zodat bijvoorbeeld alleen de eerste knop gedetecteerd wordt bij een bepaalde ontvanger en bij een andere ontvanger een andere knop gedetecteerd wordt. Het maximale bereik van een zender is in open veld zo'n 25 tot 150 meter. Indien de ontvanger wordt voorzien van een antenne is het bereik zo'n 100 tot 250 meter.

# Installatie

# Bij de ontvanger (RC4494W00) worden de volgende onderdelen geleverd:

- De ontvanger (RC4494W00)
- Een seriële kabel (RS232)
- Een cd ROM met software

## Naast de ontvanger zijn los te bestellen:

- Een 4 Kanaals zenders (TR4494)
- Een Antenne (ANS435). Bereik in open veld tot 250 meter

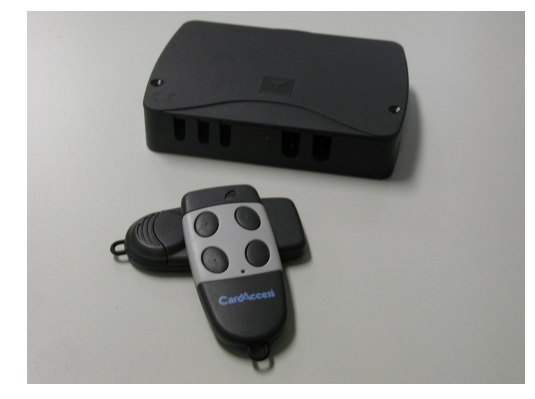

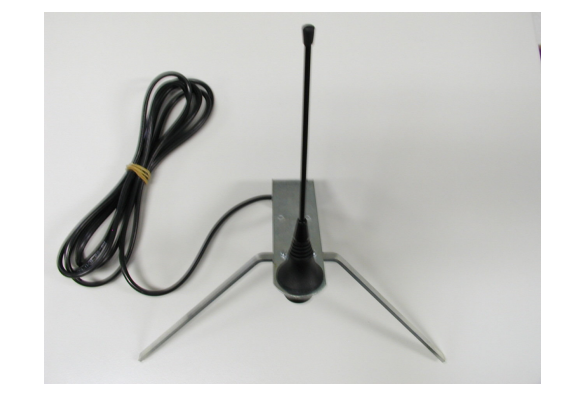

Voor een goede werking van de ontvanger, dienen de volgende regels in acht te worden genomen:

- De ontvanger dient binnen geplaatst te worden, of in een waterdichte kast.
- De ontvanger mag niet in een metalen behuizing geplaatst worden.

# Aansluitschema

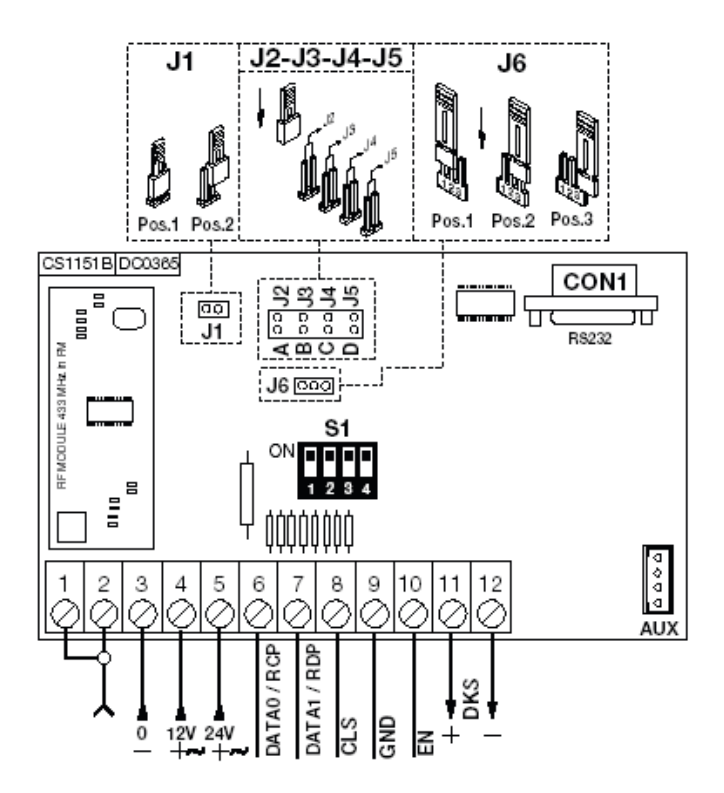

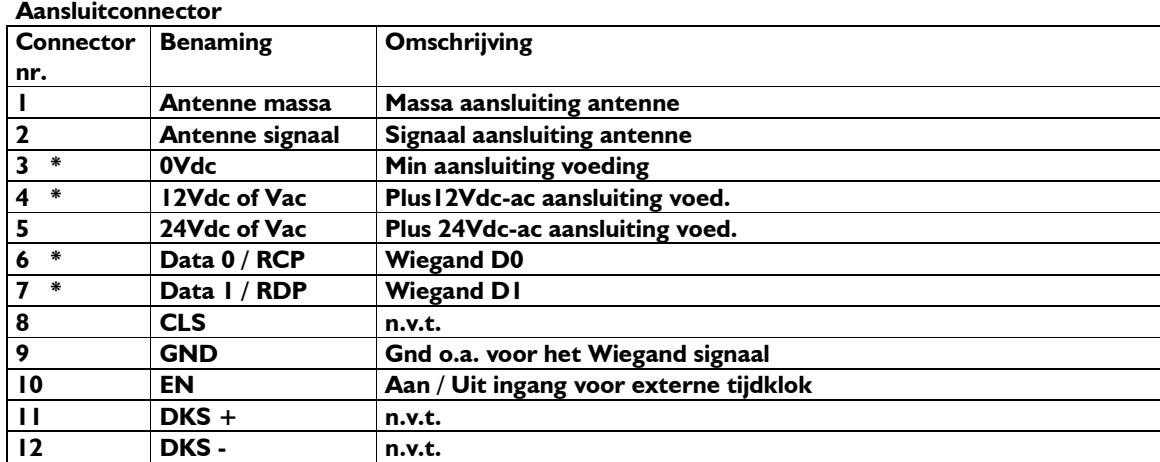

LET OP! Om de ontvanger aan te zetten dient aansluiting 10 (EN) doorverbonden te worden met aansluiting 9 (GND).

## Jumper instellingen

Met behulp van de jumpers op Dipswitch S1 kan een Wiegand formaat worden geselecteerd. Onderstaand schema geeft de beschikbare formaten weer.

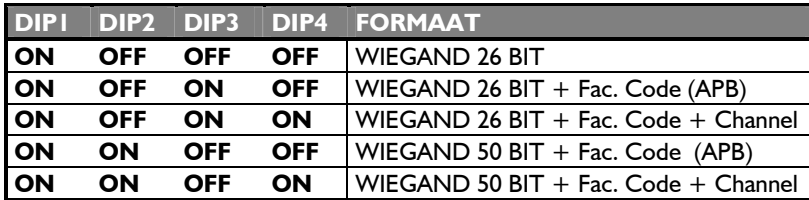

LET OP! Het 26 bit formaat maakt geen gebruik van parity bits. Deze velden dienen in de toegangscontrole software in het 26 bit formaat dan ook leeg te zijn. Dit is alleen van toepassing bij een CA195 software pakket.

Het standaard formaat voor CardAccess en Axiom is Wiegand 50 bit + CH. Indien CardAccess gebruikt wordt dienen onderstaande instellingen in een nieuw formaat te worden overgenomen. Bij Axiom kan het 50 bit formaat simpelweg geselecteerd worden.

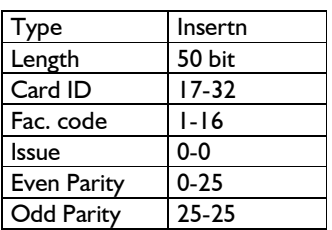

Let op! Het 50 bit formaat werkt alleen in een Microterm met de volgende EPROM 21.04.44.

Bij de Smarterm en Superterm panelen en de Axiom panelen werkt het altijd.

Indien men Anti-Passback wil toepassen dient formaat WIEGAND 50 BIT + Fac. Code (APB) te worden geselecteerd.

#### Overige jumpers

#### J1

Jumper J1dient altijd op "IN" te staan voor Wiegand

# J2-J5

Met behulp van de jumpers J2, J3, J4 en J5 kunnen respectievelijk de kanalen 1,2,3 en vier geactiveerd worden. Indien een jumper op "IN" staat wordt dat zender kanaal op de ontvanger geactiveerd.

## J6

Deze waarde geeft de hoogte van het wiegand signaal aan. Dient altijd op 12 Vdc te staan

#### Werking

Elke zender heeft zijn eigen unieke code. Om de zender te laten werken met een toegangscontrole systeem wordt gebruik gemaakt van het "Wiegand 50 bit + Channel" formaat. Dit formaat is m.b.v. jumpers op de interface in te stellen.

## Voorbeeld:

De code van een zender is bijvoorbeeld 164451

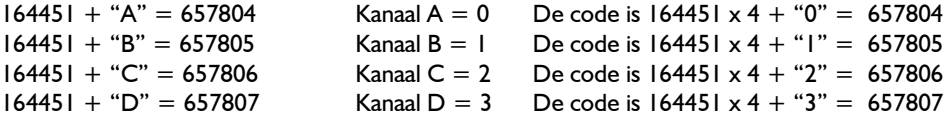

Het scherm toont dat elke unieke code van de zender vermenigvuldigt met 4 en het desbetreffende kanaal erbij opgeteld het daadwerkelijke nummer genereert.

#### Facility Code/ Project code

De project code van de zenders is 1

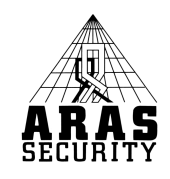

Met eventuele vragen over dit product kunt u bellen met: ARAS Security B.V. Thomas Edisonweg 5 5151 DH Drunen

0416 320042 voor installateurs 0900 27274357 voor eindgebruikers of E-Mail techhelp@ARAS.nl